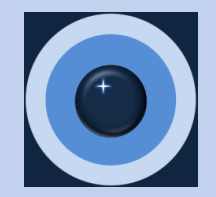

# The B2B Market Sizing Tool Workbook User Guide

B2B Market Calc LLC January 2024

## **PI FASE NOTE**

By reviewing, using, or purchasing this product you accept the terms of use in the USER AGREEMENT. Please read this page before proceeding. Thank you.

## **USER AGREEMENT**

## **Terms of Use**

1. PRODUCT PROVIDER. The products and product features ("Product" or "Products") subject to this agreement and available in the B2B Market Sizing Workbook are provided by B2B Market Calc LLC ("the Company"). You, the person visiting and utilizing this site, are referred to as "You" or "Your". BY USING THIS PRODUCT, YOU ACKNOWLEDGE THE ELECTRONIC RECEIPT OF, AND YOU AGREE TO BE BOUND BY, THE TERMS OF USE, YOU ALSO AGREE TO BE BOUND BY THE TERMS OF USE BY TAKING OTHER ACTIONS THAT INDICATE ACCEPTANCE OF THE

2. LICENSE. The Company grants to You a non-exclusive, non-transferable license ("License") to use and display the Product for internal business purposes subject to the limitations contained in this agreement. The Product may be accessed by You or other individuals in Your business. Unless otherwise agreed in writing and except as set forth below. each License is for a term of twelve (12) months from the date You are first provided access to the Product. The Company retains all ownership rights (including any copyrights and other intellectual property rights) in the Product, in any form, and You obtain only such rights as are explicitly granted in this agreement. You will not attempt to reverse engineer the Product or access, modify, copy, or derive the source code, of any portion of the Product.

3. DISCLAIMER OF WARRANTY. Though the Company updates the Product to maintain currentness and to promote data accuracy, You acknowledge that the content of the Product and information on this site, including data, logic, and calculations therein, will contain a degree of error. The Company represents and warrants that all Product content are performed in a professional, workmanlike manner. You are responsible for determining whether information supplied by the Company via this Product is sufficient and relevant for Your use, and You shall use Your own skill and judgment when relying upon the information. OTHER THAN AS EXPLICITLY STATED IN THIS AGREEMENT, ALL PRODUCT CONTENT AND CALCULATIONS ARE PROVIDED ON AN "AS IS," "AS AVAILABLE" BASIS AND, the Company DISCLAIMS ALL WARRANTIES, EXPRESS OR IMPLIED, INCLUDING ANY WARRANTIES OF ACCURACY, COMPLETENESS, CURRENTNESS, MERCHANTABILITY, OR FITNESS FOR A PARTICULAR PURPOSE. The Company DOES NOT WARRANT THAT THE PRODUCT WILL BE UNINTERRUPTED. The Company WILL NOT BE LIABLE FOR ANY LOSS OR INJURY ARISING OUT OF, IN WHOLE OR IN PART, the Company's CONDUCT IN COLLECTING, COMPILING, CREATING OR INTERPRETING DATA AND INFORMATION.

# *On the 'user agreement' sheet*:

*Please read the USER AGREEMENT. This is the same user agreement provided on the website.*

*Please note: The workbooks were created using current MS 365 Excel and may not work in older versions of Excel.*

### **INTRODUCTION**

## Welcome to the B2B Market Sizing Tool for All World Regions

The B2B Market Sizing Tool answers important questions about the potential size of the market for B2B products and services of interest to you. Specifically . . .

- What is the total potential value of the market for your products and services?
- What is the potential value of each segment?
- How are the segments delineated by country, industry, and business size?
- Which segments potentially offer the highest return for our marketing investment?

This workbook version is offered as an option to the online B2B Market Sizing Tool application. The sheets in this workbook provide selectable segments including countries, industries, and business sizes. With segment details at your fingertips, you can target selected portions of the market now or in the near future. When you enter the average customer price or average customer relationship value for your products and/or services for each relevant business size segment, you receive a customized set of market segment size estimates.

There are several versions of the B2B Market Sizing Tool based on regions of the world including:

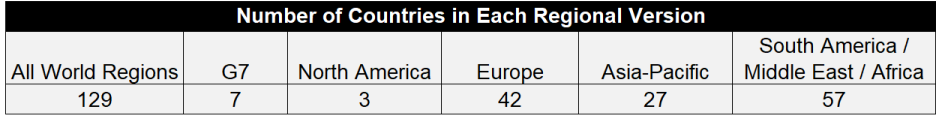

All versions yield estimates for up to 14 business sizes and up to 24 2-digit, up to 96 3-digit, and up to 308 4-digit NAICS code industries depending on your segment selections. You select countries, select industries, enter average customer prices or average customer relationship values, and select the most relevant set of market maturity factors. Precise algorithms immediately calculate the potential value for each market segment. You will find thre results in the sheet called 'detailed market estimates.' The detailed estimates are summarized by segment dimension including world regions, countries, industries, and business sizes in the sheet called 'summary tables.'

To select countries and industries in this workbook, go to the sheets called 'select countries' and 'select industries,' respectively. Place a 1 next to the countries and industries that you would like to include in your analysis. This method facilitatos the selection process adds officioney to the Teols, and eliminates the need for masses. The sells introduction user agreement average customer value select countries select industries summary tables

## *On the 'introduction' sheet*:

*Please read the introduction. It contains useful information about the sheets included in the tool. It's only a page: it won't take long.*

*The workbook generates market size estimates for up to 129 countries, 428 NAICS code industries (including 24 2-digit, 96 3-digit, and 308 4-digit) and 14 business sizes depending on your segment selections.*

*Please note: The workbooks were created using current MS 365 Excel and may not work in older versions of Excel.*

#### Enter Average Customer Value for Each **Business Size Seament of Interest to You**

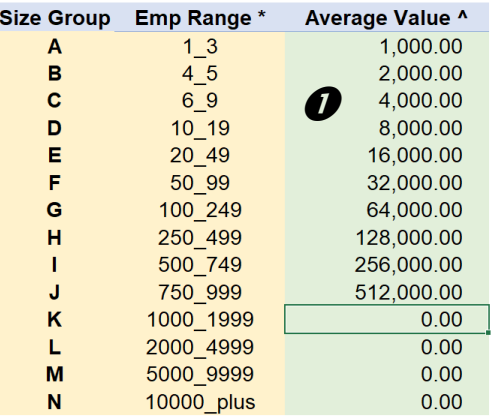

\* Business sizes are defined by employment range, starting from the smallest businesses with only 1 to 3 employees and progressing to the to largest businesses with 10,000 or more employees.

^ Average customer values are delineated by size, since smaller businesses typically spend less than larger businesses. Average values could be average contract values, average relationship values, average revenue accrual, or other average values that represent your view of customer value by business size.

**Select Market Maturity Factor** NOTE: 'Mature' market (i.e. '6') is assumed

<=== Enter Your Market Maturity Choice Here

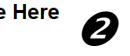

- **= Nascent:** New product, service, or technology (from any source) with almost no adoption to date
- **= Emerging:** Product, service, or technology (from any source) with expanding adoption but still very little to date
- **= Growing:** Product, service, or technology (from any source) with adoption that is expanding quickly
- **= Maturing:** Product, service, or technology (from any source) with adoption approaching mature levels
- Product, service, or technology (from any source) = Peaking: with adoption approaching peak levels
- $=$  Stable: Product, service, or technology (from any source) with stable adoption at peak levels

# *On the 'customer average value' sheet, you can:*

- *You can enter your prices or average relationship values in the column labeled 'Average Value." Each size segment for which you enter a value will be included in the analysis.*
- *You can select 'Relative Market Maturity' from the drop -down menu.*

## **Country Selection Sheet**

B

 $\parallel$  A

 $\mathbf{1}$  $\overline{2}$ 

 $\overline{3}$ 

#### Select countries by placing a 1 next to the country below

D

 $\mathsf{C}$ 

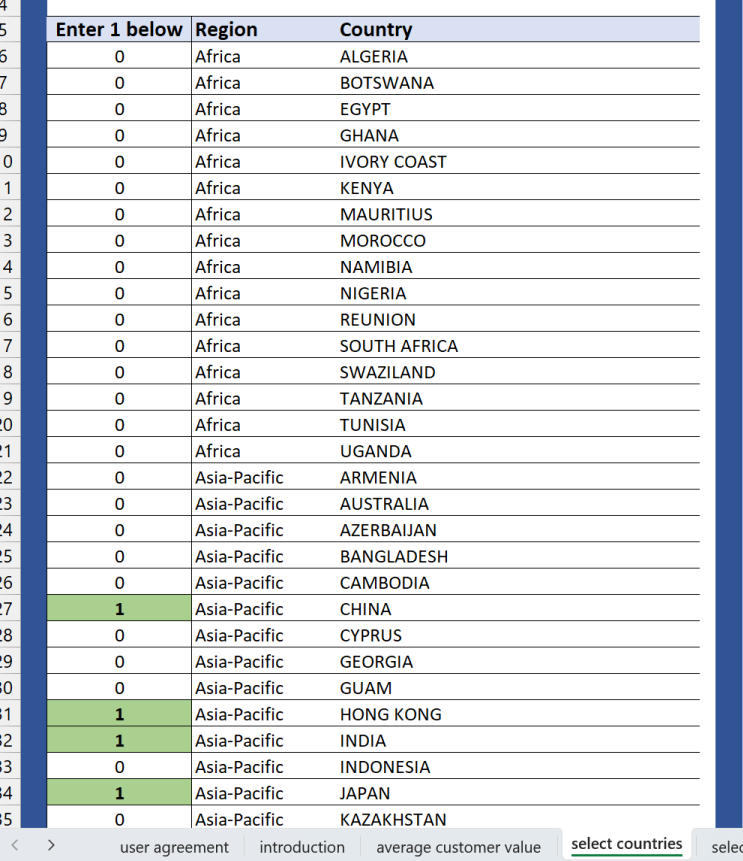

#### You have selected 48 countries.

EFGH

Europe Europe Europ Europ Europe Europe Europe Europe Europ Europe Europe Europe Europe Europe Europe Europe

t industri

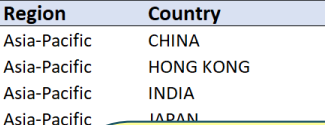

*On the 'select countries' sheet, you can select countries that represent your geographic markets.*

KL

M

N

 $\circ$ 

 $\Omega$ 

R

*To select a country, enter a 1 in column B next to the country name. If you want to select a group of countries (e.g. all countries in Europe) enter 1 for the first country and copy it to all other countries in the group.*

*Each country you select will be added to the list of selected countries in columns I and J.*

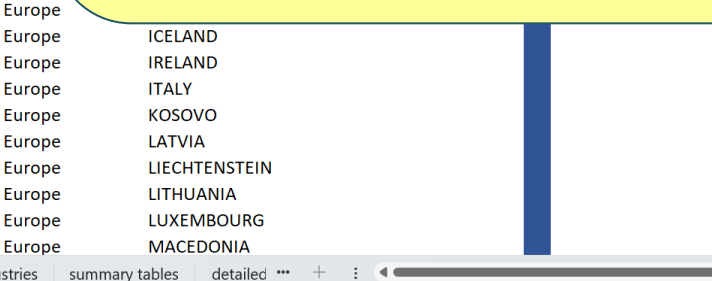

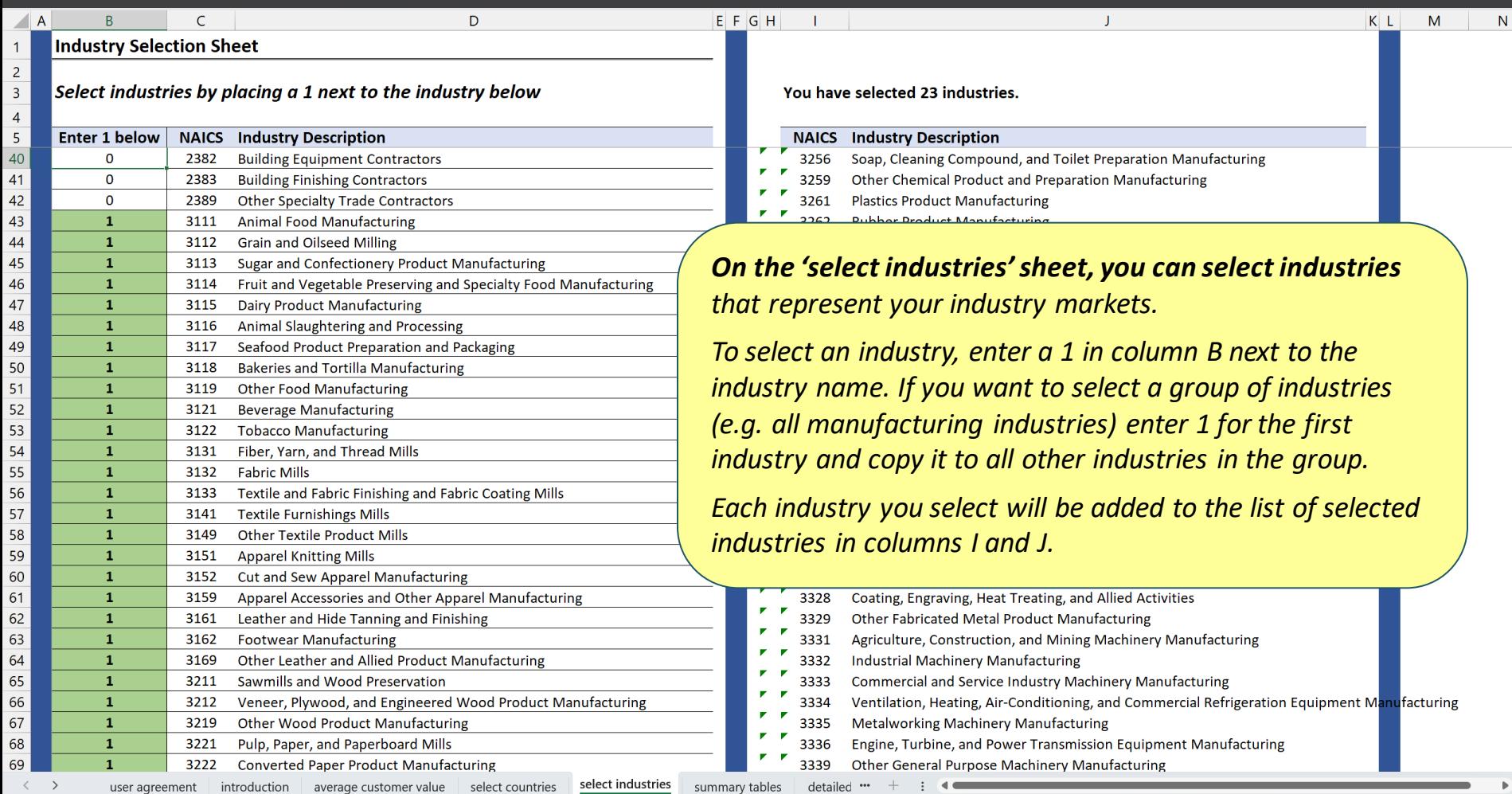

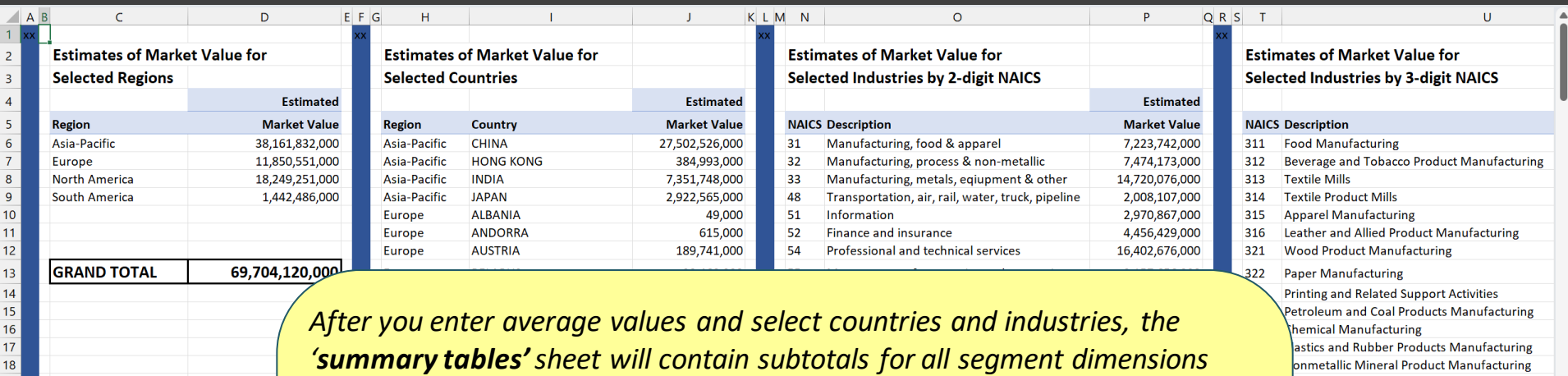

*including:*

• *Grand total*

**Europe** 

- *World region subtotals*
- *Country subtotals*
- *Industry subtotals by 2-digit, 3-digit, and 4-digit NAICS code*

162,798,000

summary tables

 $100,021$ 

select industries

• *Business size subtotals*

**POLAND** 

**DODTLICAL** 

select countries

*Please note: This sheet is protected: you cannot edit the data. Copy and past values to the sheet called 'YOUR WORK' or to another workbook to utilize the market size estimates in your business.*

detailed

Credit Intermediation and Related Activities Securities, Commodity Contracts, and Other Fina **Insurance Carriers and Related Activities** 

Funds, Trusts, and Other Financial Vehicles

imary Metal Manufacturing

Iscellaneous Manufacturing

r Transportation

ail Transportation

ater Transportation

uck Transportation

ublishing Industries

elecommunications

525

n a 4

lachinery Manufacturing

bricated Metal Product Manufacturing

ansportation Equipment Manufacturing

pmputer and Electronic Product Manufacturing

ectrical Equipment, Appliance, and Componen

irniture and Related Product Manufacturing

otion Picture and Sound Recording Industries

omputing Infrastructure Providers, Data Proces

eb Search Portals, Libraries, Archives, and Oth

coadcasting and Content Providers

honetary Authorities-Central Bank

Building and Polaristic and Tachetail Bandara

 $\langle \quad \rangle$ user agreement

<sub>Q</sub>

 $19<sup>°</sup>$ 

 $20<sup>2</sup>$ 

 $21$ 

 $22$ 

 $23$ 

 $24$ 

 $25$ 

 $26$ 

 $27$ 

28

29

 $30<sup>°</sup>$ 

 $31$ 

 $32$ 

33

34

35

36

37

38

39

40

41

 $\sqrt{2}$ 

introduction average customer value

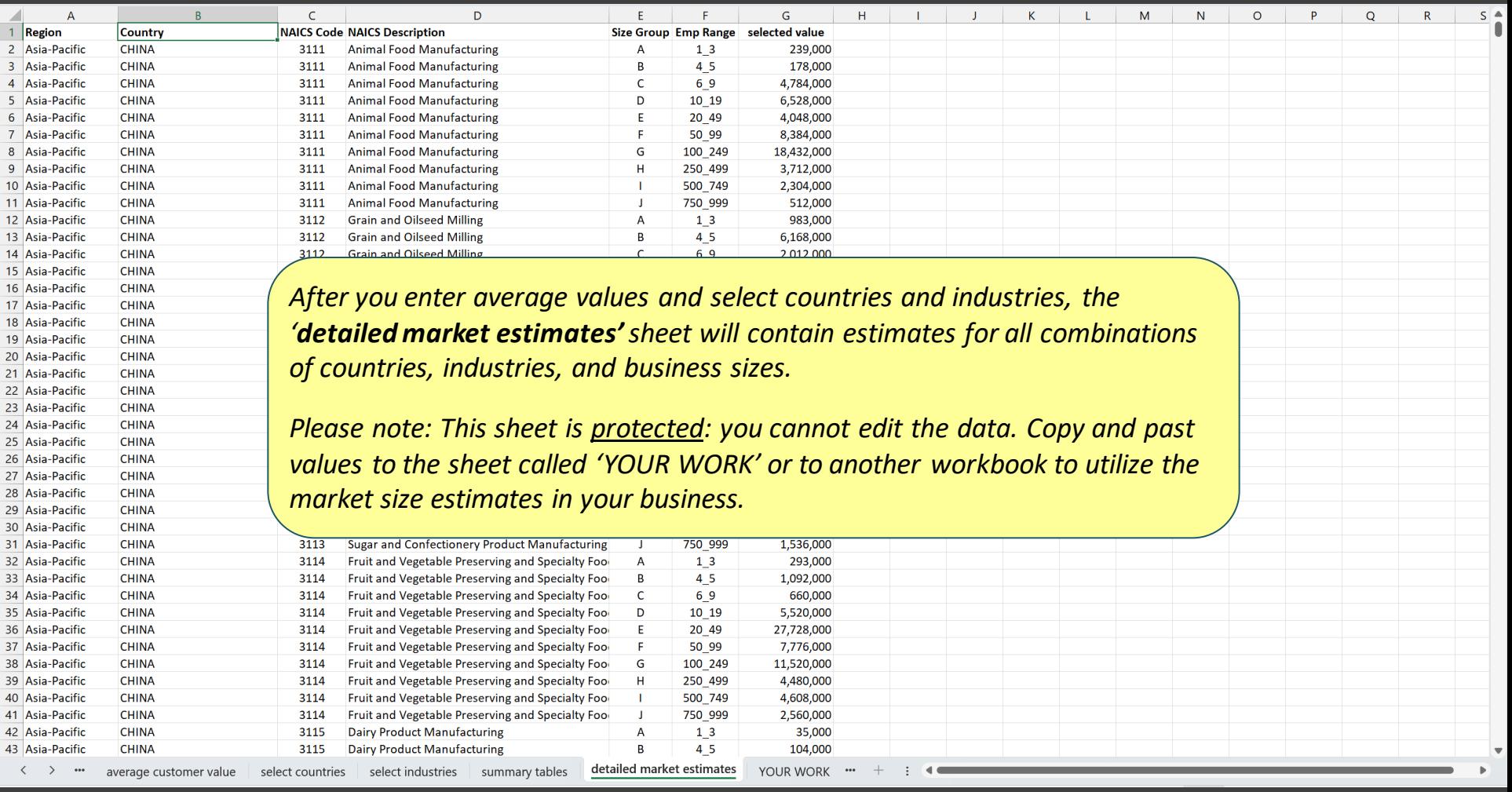

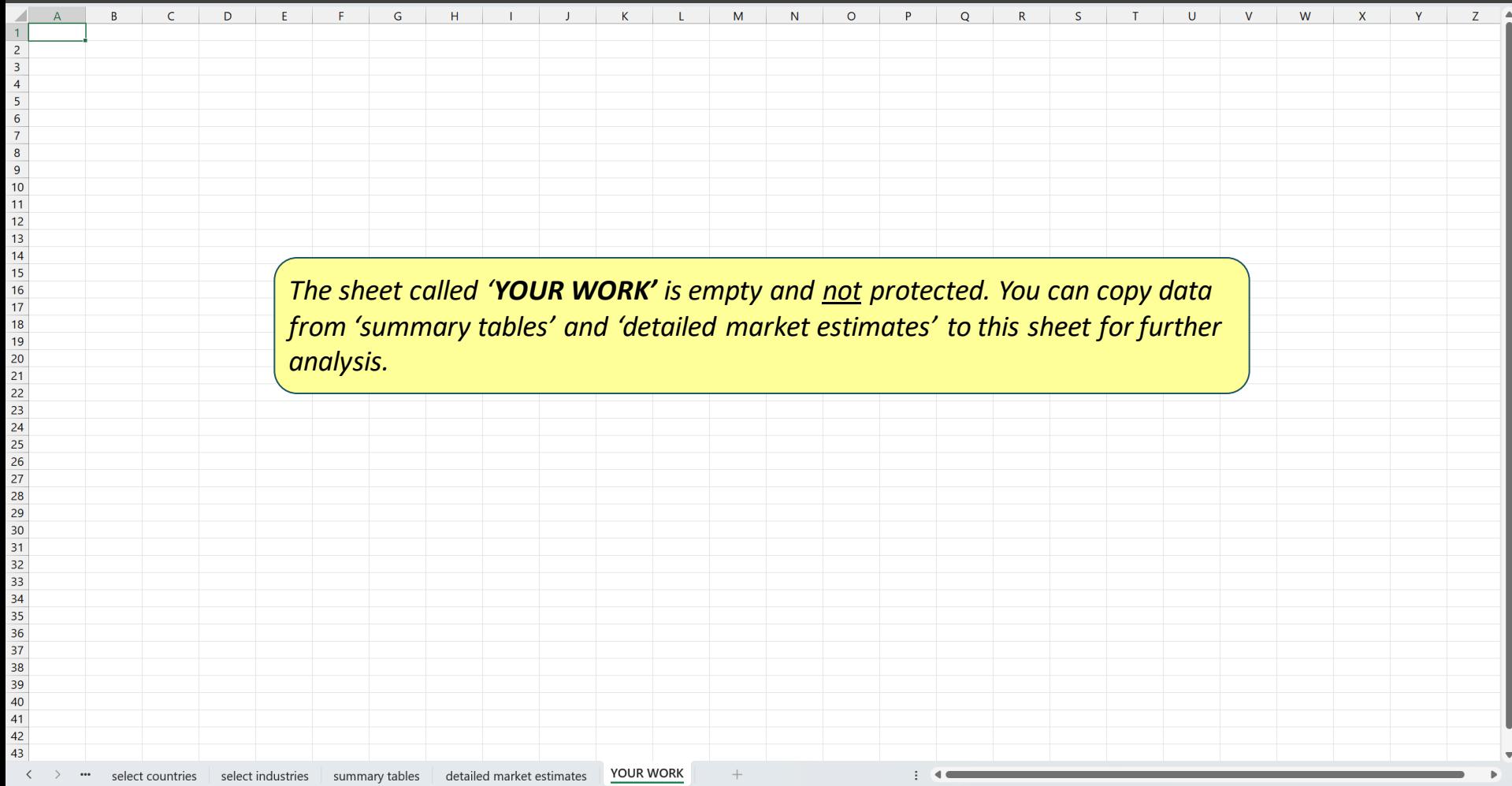

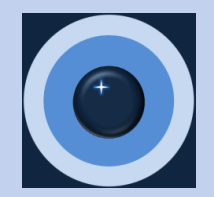

Thank you for viewing the Workbook User Guide for the B2B Market Sizing Tool.

Please feel free to contact us with questions, comments, or suggestions.